# *The Wizard's Adventure Game* <sup>1</sup>

*Eric Bailey October 14, 2017* <sup>2</sup>

> In this game, you are a wizard's apprentice. You'll explore the wizard's house. [1](#page-0-0)  $\langle$ <sup>\*</sup> 1 $\rangle \equiv$

*Contents*

*[Setting the Scene](#page-1-1)* 2 *[Describing the Location](#page-1-2)* 2 *[Describing the Paths](#page-2-0)* 3 *[Describing Multiple Paths at Once](#page-3-0)* 4 *[Describing Objects at a Specific Location](#page-3-1)* 4 *[Describing Visible Objects](#page-4-1)* 5 *[Describing It All](#page-4-2)* 5 *[Walking Around in Our World](#page-5-2)* 6 *[Picking Up Objects](#page-5-3)* 6 *[Checking Our Inventory](#page-6-2)* 7 *[Tests](#page-6-3)* 7 lol.wizard5 *[\(Private Parts\)](#page-7-1)* 8 [lol.wizard5](#page-7-2) *(Public API)* 8 *[Running the Tests](#page-8-0)* 9 *[Full Listing](#page-9-0)* 10 *[Chunks](#page-11-0)* 12 *[Index](#page-11-1)* 12

Conrad Barski. *Land of Lisp: Learn to Program in Lisp, One Game at a Time!*, chapter 5, pages 67–84. No Starch Press, 2010. ISBN 9781593273491. URL <http://landoflisp.com> <sup>2</sup> Last updated October 19, 2017

<span id="page-0-0"></span>(in-package :cl-user) (defpackage [lol.wizard5](#page-0-0)  $(:use :c1)$ (export :[look](#page-4-0) :[walk](#page-5-0) :[pickup](#page-5-1) :[inventory](#page-6-0) :game-repl)) (in-package :[lol.wizard5](#page-0-0))

*⟨define the global variables* [2d](#page-1-0)*⟩* This definition is continued in chunks 2–7. Root chunk (not used in this document). Defines: lol.wizard5, used in chunks [7](#page-6-1) and [8](#page-7-0). Uses inventory [7b,](#page-6-0) look [5f](#page-4-0), pickup [6l,](#page-5-1) and walk [6g.](#page-5-0) N.B. game-repl is defined in [src/wizard6.lisp](https://github.com/yurrriq/land-of-lisp/blob/master/src/wizard6.lisp).

# <span id="page-1-8"></span><span id="page-1-1"></span>*Setting the Scene*

This world consists of only three locations:

- <span id="page-1-3"></span>[2a](#page-1-3) 1. *⟨The living room* [2a](#page-1-3)*⟩≡* you are in the living room. a wizard is snoring loudly on the couch. This code is used in chunks [2d](#page-1-0) and [8](#page-7-0).
- <span id="page-1-4"></span>[2b](#page-1-4) 2. *⟨A beautiful garden* [2b](#page-1-4)*⟩≡* you are in a beautiful garden. there is a well in front of you. This code is used in chunks [2d](#page-1-0) and [8b.](#page-7-3)
- <span id="page-1-5"></span>[2c](#page-1-5) 3. *⟨The attic* [2c](#page-1-5)*⟩≡* you are in the attic. there is a giant welding torch in the corner. This code is used in chunk [2d.](#page-1-0)

```
2d j≡ and a define the global variables 2d j≡ and descriptions as values.
       (defparameter *nodes*
         '((living-room (⟨The living room 2a⟩))
```

```
(garden (⟨A beautiful garden 2b⟩))
            2c \rangle})))
```
This definition is continued in chunks 3–5. This code is used in chunk [1](#page-0-0). Defines: \*nodes\*, used in chunks [5f](#page-4-0) and [8a](#page-7-0).

## <span id="page-1-2"></span>*Describing the Location*

To find the description, *⟨look up a location* [2e](#page-1-6)*⟩* and take the [cadr](#page-12-1). Preferring the *functional programming* style, pass nodes as an argument, instead of referencing [\\*nodes\\*](#page-1-0) directly.

[2f](#page-1-7) *⟨\** [1](#page-0-0)*⟩*+*≡*

<span id="page-1-7"></span>(defun [describe-location](#page-1-7) (location nodes) (cadr *⟨look up a location* [2e](#page-1-6)*⟩*))

Defines:

describe-location, used in chunks [5f](#page-4-0) and [8a](#page-7-0).

[\\*nodes\\*](#page-1-0) is simply an *[association list](#page-12-0)* with locations as keys and the previous

<span id="page-1-6"></span>[2e](#page-1-6) *⟨look up a location* [2e](#page-1-6)*⟩≡* (assoc location nodes) This code is used in chunk [2f.](#page-1-7)

<span id="page-2-4"></span>This code is used in chunk [1](#page-0-0).

\*edges\*, used in chunks [5f](#page-4-0), [6a](#page-5-4),

Defines:

and [8a](#page-7-0).

<span id="page-2-9"></span><span id="page-2-5"></span><span id="page-2-2"></span><span id="page-2-1"></span><span id="page-2-0"></span>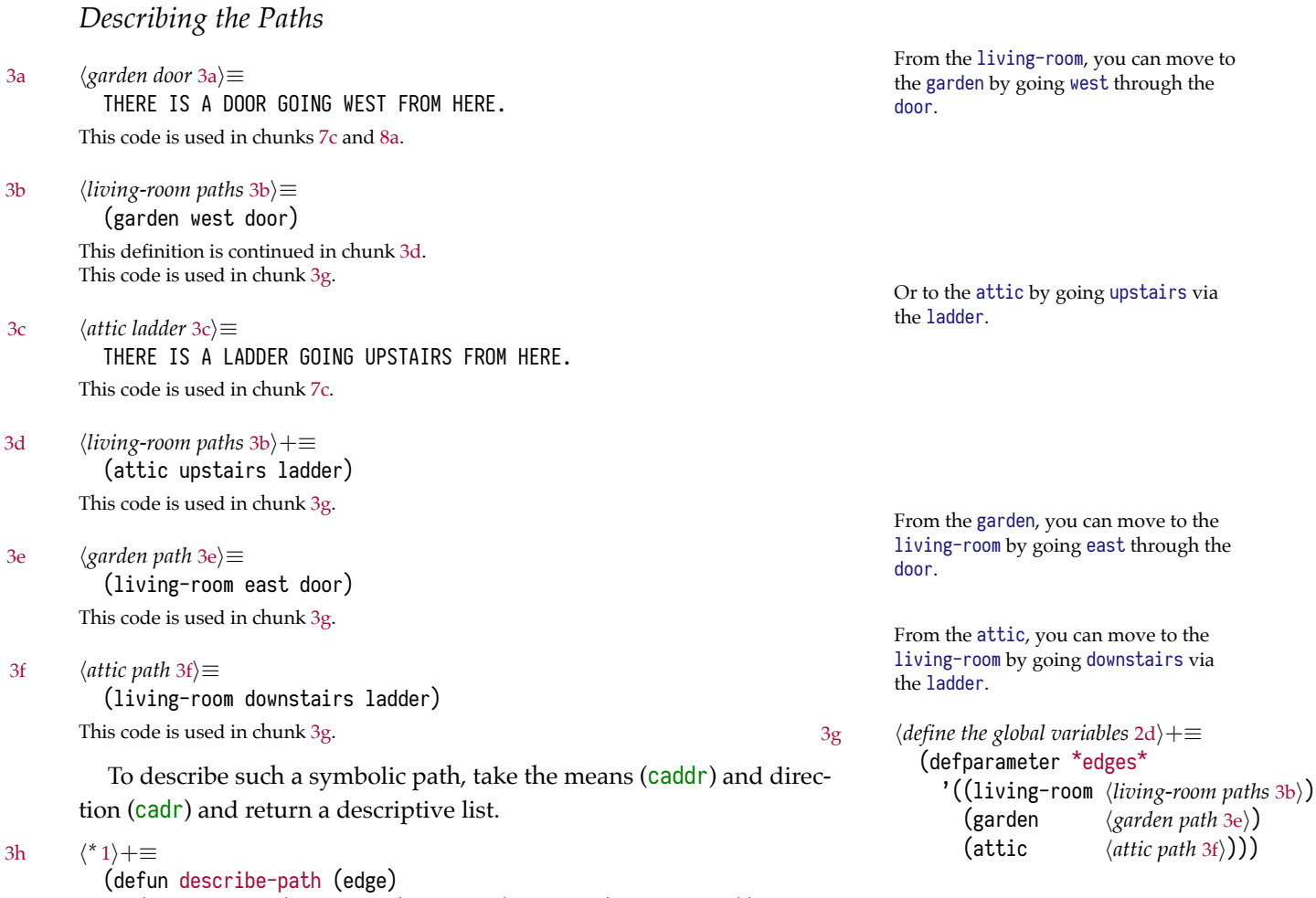

<span id="page-2-8"></span><span id="page-2-7"></span><span id="page-2-6"></span><span id="page-2-3"></span>'(there is a ,(caddr edge) going ,(cadr edge) from here.))

Defines: describe-path, used in chunk [8a.](#page-7-0)

# <span id="page-3-0"></span>*Describing Multiple Paths at Once*

#### To describe multiple paths:

- <span id="page-3-2"></span>[4a](#page-3-2) 1. *⟨Find the relevant edges.* [4a](#page-3-2)*⟩≡* (cdr (assoc location edges)) This code is used in chunk [4d.](#page-3-3)
- <span id="page-3-4"></span>[4b](#page-3-4) 2. *⟨Convert the edges to descriptions.* [4b](#page-3-4)*⟩≡* mapcar #'describe-path This code is used in chunk [4d.](#page-3-3)
- <span id="page-3-5"></span>[4c](#page-3-5) 3. *⟨Join the descriptions.* [4c](#page-3-5)*⟩≡* apply #'append This code is used in chunks [4d](#page-3-3) and [5d](#page-4-3).
- [4d](#page-3-3) *⟨\** [1](#page-0-0)*⟩*+*≡*

```
(defun describe-paths (location edges)
```
(*⟨Join the descriptions.* [4c](#page-3-5)*⟩* (*⟨Convert the edges to descriptions.* [4b](#page-3-4)*⟩ ⟨Find the relevant edges.* [4a](#page-3-2)*⟩*)))

Defines:

describe-paths, used in chunks [5f](#page-4-0) and [8a](#page-7-0).

# <span id="page-3-1"></span>*Describing Objects at a Specific Location*

[4e](#page-3-6) *⟨define the global variables* [2d](#page-1-0)*⟩*+*≡* (defparameter [\\*objects\\*](#page-3-6) '(whiskey bucket frog chain))

> <span id="page-3-6"></span>(defparameter [\\*object-locations\\*](#page-3-6) '((whiskey living-room) (bucket living-room) (chain garden) (frog garden)))

This code is used in chunk [1](#page-0-0). Defines: \*object-locations\*, used in chunks 5–8. \*objects\*, used in chunks 5–8.

```
4g ⟨* 1⟩+≡
```
<span id="page-3-8"></span>(defun [objects-at](#page-3-8) (loc objs obj-locs) (labels (*⟨at-loc-p* [4f](#page-3-7)*⟩*) (remove-if-not #'at-loc-p objs)))

Defines:

objects-at, used in chunks 5–8.

<span id="page-3-7"></span>[4f](#page-3-7) *⟨at-loc-p* [4f](#page-3-7)*⟩≡* (at-loc-p (obj) (eq (cadr (assoc obj obj-locs)) loc)) This code is used in chunk [4g](#page-3-8).

# <span id="page-4-1"></span>*Describing Visible Objects*

To describe the objects visible at a given location:

- <span id="page-4-4"></span>[5a](#page-4-4) 1. *⟨Find the objects at the current location.* [5a](#page-4-4)*⟩≡* ([objects-at](#page-3-8) loc objs obj-loc) This code is used in chunk [5d.](#page-4-3) Uses objects-at [4g](#page-3-8).
- <span id="page-4-5"></span>[5b](#page-4-5) 2. *⟨Convert the objects to descriptions.* [5b](#page-4-5)*⟩≡* mapcar #'describe-obj This code is used in chunk [5d.](#page-4-3)

3. *⟨Join the descriptions.* [4c](#page-3-5)*⟩*

[5d](#page-4-3) *⟨\** [1](#page-0-0)*⟩*+*≡*

<span id="page-4-3"></span>(defun [describe-objects](#page-4-3) (loc objs obj-loc) (labels (*⟨describe-obj* [5c](#page-4-6)*⟩*) (*⟨Join the descriptions.* [4c](#page-3-5)*⟩* (*⟨Convert the objects to descriptions.* [5b](#page-4-5)*⟩ ⟨Find the objects at the current location.* [5a](#page-4-4)*⟩*))))

Defines:

describe-objects, used in chunks [5f](#page-4-0) and [8](#page-7-0).

## <span id="page-4-2"></span><span id="page-4-0"></span>*Describing It All*

[5f](#page-4-0) *⟨\** [1](#page-0-0)*⟩*+*≡* (defun [look](#page-4-0) () (append [\(describe-location](#page-1-7) [\\*location\\*](#page-4-7) [\\*nodes\\*\)](#page-1-0) [\(describe-paths](#page-3-3) [\\*location\\*](#page-4-7) [\\*edges\\*](#page-2-4)) [\(describe-objects](#page-4-3) [\\*location\\*](#page-4-7) [\\*objects\\*](#page-3-6) [\\*object-locations\\*](#page-3-6))))

Defines:

look, used in chunks [1](#page-0-0), [6f,](#page-5-5) and [8b.](#page-7-3)

Uses \*edges\* [3g](#page-2-4), \*location\* [5e,](#page-4-7) \*nodes\* [2d](#page-1-0), \*object-locations\* [4e,](#page-3-6) \*objects\* [4e,](#page-3-6) describe-location [2f](#page-1-7), describe-objects [5d,](#page-4-3) and describe-paths [4d](#page-3-3).

<span id="page-4-6"></span>[5c](#page-4-6) *⟨describe-obj* [5c](#page-4-6)*⟩≡* (describe-obj (obj) '(you see a ,obj on the floor.)) This code is used in chunk [5d.](#page-4-3)

> <span id="page-4-7"></span>N.B. The [look](#page-4-0) function is **not** functional, since it reads global variables.

[5e](#page-4-7) *⟨define the global variables* [2d](#page-1-0)*⟩*+*≡* (defparameter [\\*location\\*](#page-4-7) 'living-room)

> This code is used in chunk [1](#page-0-0). Defines: \*location\*, used in chunks [5](#page-4-0) and [6](#page-5-4).

# <span id="page-5-2"></span>*Walking Around in Our World*

Given a direction, *⟨locate the path marked with the appropriate direction* [6c](#page-5-6)*⟩* and *⟨try to go in that direction* [6f](#page-5-5)*⟩*. Since the direction will be there, *⟨match against the* cadr *of each path* [6b](#page-5-7)*⟩*.

<span id="page-5-6"></span>[6c](#page-5-6) *⟨locate the path marked with the appropriate direction* [6c](#page-5-6)*⟩≡* (find direction *⟨look up the available walkings paths* [6a](#page-5-4)*⟩ ⟨match against the* cadr *of each path* [6b](#page-5-7)*⟩*)

This code is used in chunk [6g.](#page-5-0)

If such a path is found, *⟨adjust the player's position* [6d](#page-5-8)*⟩*, otherwise *⟨admonish the player* [6e](#page-5-9)*⟩*.

[6f](#page-5-5) *⟨try to go in that direction* [6f](#page-5-5)*⟩≡* (if next

<span id="page-5-5"></span>(progn *⟨adjust the player's position* [6d](#page-5-8)*⟩* ([look\)](#page-4-0)) *⟨admonish the player* [6e](#page-5-9)*⟩*)

This code is used in chunk [6g.](#page-5-0)

Uses look [5f](#page-4-0).

#### [6g](#page-5-0) *⟨\** [1](#page-0-0)*⟩*+*≡*

<span id="page-5-0"></span>(defun [walk](#page-5-0) (direction)

(let ((next *⟨locate the path marked with the appropriate direction* [6c](#page-5-6)*⟩*)) *⟨try to go in that direction* [6f](#page-5-5)*⟩*))

Defines:

walk, used in chunks [1](#page-0-0) and [8b.](#page-7-3)

# <span id="page-5-3"></span>*Picking Up Objects*

<span id="page-5-11"></span>To determine if *⟨the object is on the floor* [6h](#page-5-10)*⟩*,

[6i](#page-5-11) *⟨get the list of objects here* [6i](#page-5-11)*⟩≡* [\(objects-at](#page-3-8) [\\*location\\*](#page-4-7) [\\*objects\\*](#page-3-6) [\\*object-locations\\*\)](#page-3-6) This code is used in chunk [6h.](#page-5-10)

Uses \*location\* [5e](#page-4-7), \*object-locations\* [4e,](#page-3-6) \*objects\* 4e, and objects-at [4g](#page-3-8).

```
... and check if object is a member. If so...
```
[6j](#page-5-12) *⟨pick it up* [6j](#page-5-12)*⟩≡*

<span id="page-5-12"></span>(push (list object 'body) [\\*object-locations\\*](#page-3-6)) '(you are now carrying the ,object) This code is used in chunk [6l.](#page-5-1)

Uses \*object-locations\* [4e](#page-3-6).

Otherwise...

[6k](#page-5-13) *⟨you cannot get that.* [6k](#page-5-13)*⟩≡* '(you cannot get that.)

<span id="page-5-13"></span>This code is used in chunks [6l](#page-5-1) and [8b.](#page-7-3)

<span id="page-5-4"></span>[6a](#page-5-4) *⟨look up the available walkings paths* [6a](#page-5-4)*⟩≡* (cdr (assoc [\\*location\\*](#page-4-7) [\\*edges\\*](#page-2-4))) This code is used in chunk [6c.](#page-5-6) Uses \*edges\* [3g](#page-2-4) and \*location\* [5e.](#page-4-7)

<span id="page-5-7"></span>[6b](#page-5-7) *⟨match against the* cadr *of each path* [6b](#page-5-7)*⟩≡* :key #'cadr This code is used in chunk [6c.](#page-5-6)

<span id="page-5-8"></span>[6d](#page-5-8) *⟨adjust the player's position* [6d](#page-5-8)*⟩≡* (setf [\\*location\\*](#page-4-7) (car next)) This code is used in chunk [6f.](#page-5-5) Uses \*location\* [5e](#page-4-7).

<span id="page-5-9"></span>[6e](#page-5-9) *⟨admonish the player* [6e](#page-5-9)*⟩≡* '(you cannot go that way.) This code is used in chunks [6f](#page-5-5) and [8b.](#page-7-3)

<span id="page-5-10"></span>[6h](#page-5-10) *⟨the object is on the floor* [6h](#page-5-10)*⟩≡* (member object *⟨get the list of objects here* [6i](#page-5-11)*⟩*) This code is used in chunk [6l](#page-5-1).

<span id="page-5-1"></span>[6l](#page-5-1) *⟨\** [1](#page-0-0)*⟩*+*≡* (defun [pickup](#page-5-1) (object) (if *⟨the object is on the floor* [6h](#page-5-10)*⟩* (progn *⟨pick it up* [6j](#page-5-12)*⟩*) *⟨you cannot get that.* [6k](#page-5-13)*⟩*))

> Defines: pickup, used in chunks [1](#page-0-0) and [8b.](#page-7-3)

# <span id="page-6-2"></span>*Checking Our Inventory*

<span id="page-6-5"></span>To check our inventory, we *⟨retrieve the list of carried objects* [7a](#page-6-5)*⟩* and prepend (a.k.a. cons) the symbol items-.

[7a](#page-6-5) *⟨retrieve the list of carried objects* [7a](#page-6-5)*⟩≡* [\(objects-at](#page-3-8) 'body [\\*objects\\*](#page-3-6) [\\*object-locations\\*](#page-3-6)) This code is used in chunk [7b.](#page-6-0) Uses \*object-locations\*  $4e$ , \*objects\*  $4e$ , and objects-at  $4g$ .

<span id="page-6-0"></span>[7b](#page-6-0) *⟨\** [1](#page-0-0)*⟩*+*≡* (defun [inventory](#page-6-0) () (cons 'items- *⟨retrieve the list of carried objects* [7a](#page-6-5)*⟩*)) Defines: inventory, used in chunks [1](#page-0-0) and [8b.](#page-7-3)

## <span id="page-6-3"></span><span id="page-6-1"></span>*Tests*

[7i](#page-6-1) *⟨test/wizard5.lisp* [7i](#page-6-1)*⟩≡* (in-package [:lol.wizard5\)](#page-0-0)

## (prove:plan 2)

*⟨Test the private functions in* lol.wizard5 [8a](#page-7-0)*⟩*

*⟨Test the exported functions in* lol.wizard5*.* [8b](#page-7-3)*⟩*

(prove:finalize)

Root chunk (not used in this document). Uses lol.wizard5 [1.](#page-0-0)

<span id="page-6-4"></span>[7c](#page-6-4) *⟨living-room path descriptions* [7c](#page-6-4)*⟩≡ ⟨garden door* [3a](#page-2-1)*⟩ ⟨attic ladder* [3c](#page-2-5)*⟩* This code is used in chunk [8](#page-7-0).

- <span id="page-6-6"></span>[7d](#page-6-6) *⟨living-room object descriptions* [7d](#page-6-6)*⟩≡* YOU SEE A WHISKEY ON THE FLOOR. YOU SEE A BUCKET ON THE FLOOR. This code is used in chunk [8](#page-7-0).
- <span id="page-6-7"></span>[7e](#page-6-7) *⟨garden path description* [7e](#page-6-7)*⟩≡* THERE IS A DOOR GOING EAST FROM HERE. This code is used in chunk [8b](#page-7-3).
- <span id="page-6-8"></span>[7f](#page-6-8) *⟨garden object descriptions* [7f](#page-6-8)*⟩≡* YOU SEE A FROG ON THE FLOOR. YOU SEE A CHAIN ON THE FLOOR. This code is used in chunk [8b](#page-7-3).
- <span id="page-6-9"></span>[7g](#page-6-9) *⟨You've got whiskey!* [7g](#page-6-9)*⟩≡* '(YOU ARE NOW CARRYING THE WHISKEY) This code is used in chunk [8b](#page-7-3).
- <span id="page-6-10"></span>[7h](#page-6-10) *⟨All you have is whiskey.* [7h](#page-6-10)*⟩≡* '(ITEMS- WHISKEY) This code is used in chunk [8b](#page-7-3).

#### <span id="page-7-1"></span>lol.wizard5 *(Private Parts)*

[8a](#page-7-0) *⟨Test the private functions in* lol.wizard5 [8a](#page-7-0)*⟩≡*

```
(prove:subtest "lol.wizard5 (Private Parts)"
```
- (prove:is [\(describe-location](#page-1-7) 'living-room [\\*nodes\\*\)](#page-1-0) '(*⟨The living room* [2a](#page-1-3)*⟩*))
- (prove:is [\(describe-path](#page-2-8) '(garden west door))
	- '(*⟨garden door* [3a](#page-2-1)*⟩*))

(prove:is [\(describe-paths](#page-3-3) 'living-room [\\*edges\\*](#page-2-4)) '(*⟨living-room path descriptions* [7c](#page-6-4)*⟩*))

(prove:is [\(describe-objects](#page-4-3) 'living-room [\\*objects\\*](#page-3-6) [\\*object-locations\\*](#page-3-6)) '(*⟨living-room object descriptions* [7d](#page-6-6)*⟩*))

(prove:is [\(objects-at](#page-3-8) 'living-room [\\*objects\\*](#page-3-6) [\\*object-locations\\*](#page-3-6)) '(WHISKEY BUCKET)))

```
This code is used in chunk 7i.
```

```
Uses *edges* 3g, *nodes* 2d, *object-locations* 4e, *objects* 4e, describe-location
  2f, describe-objects 5d, describe-path 3h, describe-paths 4d, lol.wizard5 1,
  and objects-at 4g.
```
# <span id="page-7-3"></span><span id="page-7-2"></span>lol.wizard5 *(Public API)*

```
8b ⟨Test the exported functions in lol.wizard5. 8b⟩≡
         (prove:subtest "lol.wizard5 (Public API)"
            (prove:is (look)
                       '(⟨The living room 2a⟩
                         ⟨living-room path descriptions 7c⟩
                         ⟨living-room object descriptions 7d⟩))
            (prove:subtest "Pick up the whiskey"
              (prove:is (pickup 'whiskey)
                         ⟨You've got whiskey! 7g⟩)
              (prove:is (objects-at 'living-room *objects* *object-locations*)
                         '(BUCKET))
              (prove:is (describe-objects 'living-room *objects* *object-locations*)
                         '(YOU SEE A BUCKET ON THE FLOOR.)))
            (prove:is (pickup 'the-pace)
                       ⟨you cannot get that. 6k⟩)
            (prove:is (walk 'west)
                       '(⟨A beautiful garden 2b⟩
                         ⟨garden path description 7e⟩
                         ⟨garden object descriptions 7f⟩))
            (prove:is (walk 'south)
                       ⟨admonish the player 6e⟩)
            (prove:is (inventory)
                       ⟨All you have is whiskey. 7h⟩))
```
This code is used in chunk [7i.](#page-6-1)

Uses \*object-locations\* [4e](#page-3-6), \*objects\* [4e,](#page-3-6) describe-objects [5d,](#page-4-3) inventory [7b,](#page-6-0) lol.wizard5 [1,](#page-0-0) look [5f](#page-4-0), objects-at [4g,](#page-3-8) pickup [6l,](#page-5-1) and walk [6g.](#page-5-0)

<span id="page-8-7"></span><span id="page-8-6"></span><span id="page-8-5"></span><span id="page-8-4"></span><span id="page-8-3"></span><span id="page-8-2"></span><span id="page-8-1"></span><span id="page-8-0"></span>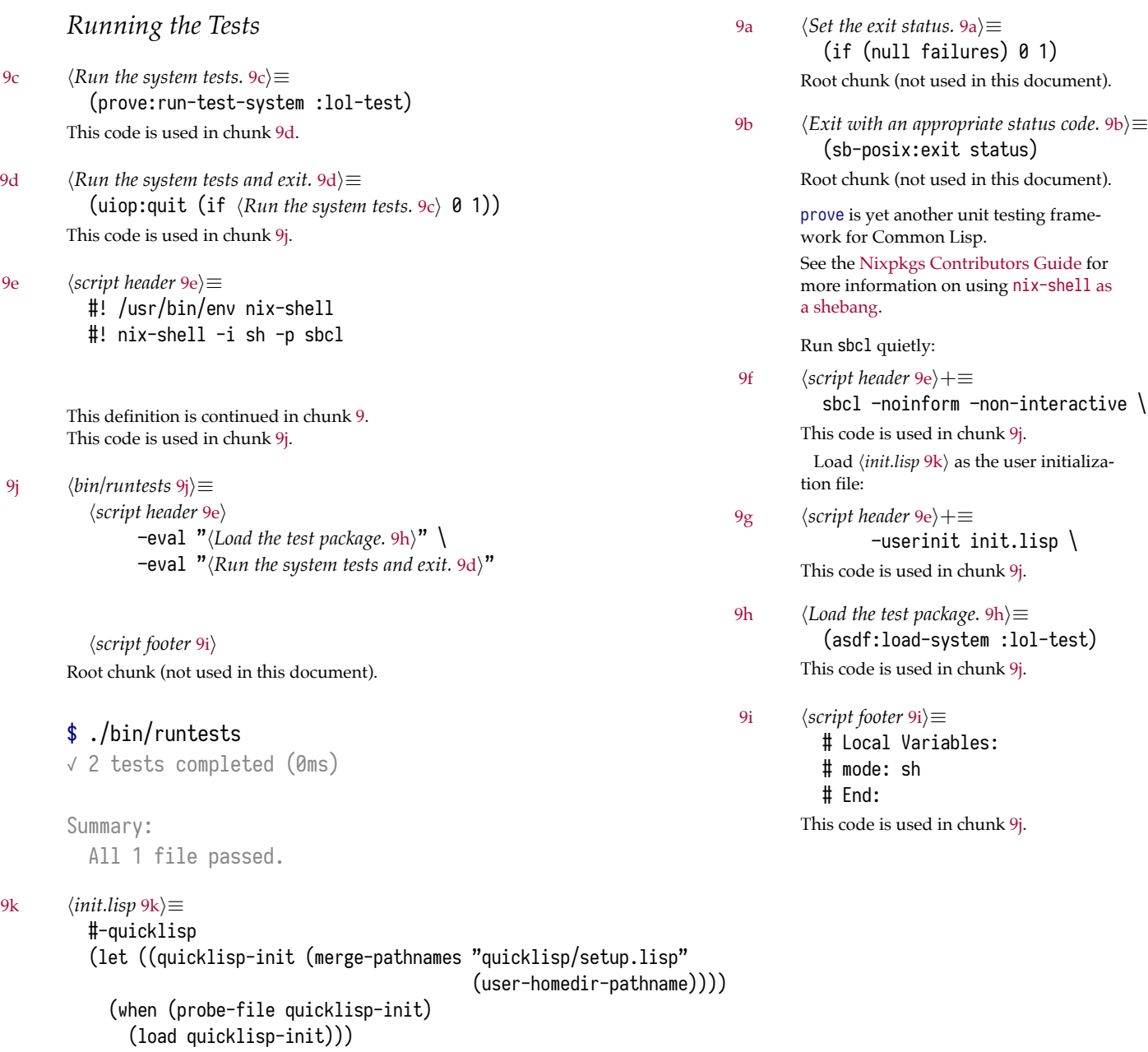

<span id="page-8-11"></span><span id="page-8-10"></span><span id="page-8-9"></span><span id="page-8-8"></span>(push (concatenate 'string (sb-posix:getcwd) "/") asdf:\*central-registry\*) Root chunk (not used in this document).

```
Full Listing
```

```
11
12 (defparameter *nodes*
13 '((living-room (you are in the living room.
\frac{1}{14} a wizard is snoring loudly on the couch.)
15 (garden (you are in a beautiful garden.
16 there is a well in front of you.)
17 (attic (you are in the attic.
18 there is a giant welding torch in the corner.))))
19
20 (defparameter *edges*
_{21} '((living-room (garden west door)
<sup>22</sup> (attic upstairs ladder))
23 (garden (living-room east door))
24 (attic (living-room downstairs ladder))))
25
26 (defparameter *objects* '(whiskey bucket frog chain))
27
28 (defparameter *object-locations*
29 '((whiskey living-room)
30 (bucket living-room)
<sub>31</sub> (chain garden)
32 (frog garden)))
33
34 (defparameter *location* 'living-room)
35
36
37 (defun describe-location (location nodes)
38 (cadr (assoc location nodes)))
39
40
41 (defun describe-path (edge)
\frac{4}{42} \rightarrow (there is a , (caddr edge) going , (cadr edge) from here.))
43
44
45 (defun describe-paths (location edges)
46 (apply #'append (mapcar #'describe-path (cdr (assoc location edges)))))
47
48
49 (defun objects-at (loc objs obj-locs)
50 (labels ((at-loc-p (obj)
\left( \begin{array}{c} 51 \end{array} \right) (eq (cadr (assoc obj obj-locs)) loc))
```

```
54
55 (defun describe-objects (loc objs obj-loc)
56 (labels ((describe-obj (obj)
57 `(you see a ,obj on the floor.)))
58 (apply #'append
59 (mapcar #'describe-obj
60 (objects-at loc objs obj-loc))))
61
62
63 (defun look ()
64 (append (describe-location *location* *nodes*)
65 (describe-paths *location* *edges*)
66 (describe-objects *location* *objects* *object-locations*)))
67
68
69 (defun walk (direction)
70 (let ((next (find direction
71 (cdr (assoc *location* *edges*))
\mathbb{R}^2 :key \sharp'cadr)))
73 (if next
_{74} (progn (setf *location* (car next))
\frac{75}{25} (look))
\frac{1}{76} '(you cannot go that way.))))
77
78
79 (defun pickup (object)
80 (if (member object (objects-at *location* *objects* *object-locations*))
81 (progn (push (list object 'body) *object-locations*)
\text{S2} \text{V}(\text{you are now carrying the ,object})\mathcal{B}_\text{83} '(you cannot get that.)))
84
85
86 (defun inventory ()
87 (cons 'items- (objects-at 'body *objects* *object-locations*)))
```
# <span id="page-11-0"></span>*Chunks*

*⟨\** [1](#page-0-0)*⟩* [1](#page-0-0), [2f](#page-1-7), [3h](#page-2-8), [4d](#page-3-3), [4g,](#page-3-8) [5d,](#page-4-3) [5f,](#page-4-0) [6g](#page-5-0), [6l](#page-5-1), [7b](#page-6-0) *⟨A beautiful garden* [2b](#page-1-4)*⟩* [2b,](#page-1-4) [2d,](#page-1-0) [8b](#page-7-3) *⟨adjust the player's position* [6d](#page-5-8)*⟩* [6d](#page-5-8), [6f](#page-5-5) *⟨admonish the player* [6e](#page-5-9)*⟩* [6e,](#page-5-9) [6f,](#page-5-5) [8b](#page-7-3) *⟨All you have is whiskey.* [7h](#page-6-10)*⟩* [7h](#page-6-10), [8b](#page-7-3) *⟨at-loc-p* [4f](#page-3-7)*⟩* [4f,](#page-3-7) [4g](#page-3-8) *⟨attic ladder* [3c](#page-2-5)*⟩* [3c](#page-2-5), [7c](#page-6-4) *⟨attic path* [3f](#page-2-7)*⟩* [3f](#page-2-7), [3g](#page-2-4) *⟨bin/runtests* [9j](#page-8-5)*⟩* [9j](#page-8-5) *⟨Convert the edges to descriptions.* [4b](#page-3-4)*⟩* [4b](#page-3-4), [4d](#page-3-3) *⟨Convert the objects to descriptions.* [5b](#page-4-5)*⟩* [5b](#page-4-5), [5d](#page-4-3) *⟨define the global variables* [2d](#page-1-0)*⟩* [1](#page-0-0), [2d](#page-1-0), [3g,](#page-2-4) [4e](#page-3-6), [5e](#page-4-7) *⟨describe-obj* [5c](#page-4-6)*⟩* [5c](#page-4-6), [5d](#page-4-3) *⟨Exit with an appropriate status code.* [9b](#page-8-2)*⟩* [9b](#page-8-2) *⟨Find the objects at the current location.* [5a](#page-4-4)*⟩* [5a](#page-4-4), [5d](#page-4-3) *⟨Find the relevant edges.* [4a](#page-3-2)*⟩* [4a](#page-3-2), [4d](#page-3-3) *⟨garden door* [3a](#page-2-1)*⟩* [3a](#page-2-1), [7c](#page-6-4), [8a](#page-7-0) *⟨garden object descriptions* [7f](#page-6-8)*⟩* [7f](#page-6-8), [8b](#page-7-3) *⟨garden path* [3e](#page-2-6)*⟩* [3e,](#page-2-6) [3g](#page-2-4) *⟨garden path description* [7e](#page-6-7)*⟩* [7e,](#page-6-7) [8b](#page-7-3) *⟨get the list of objects here* [6i](#page-5-11)*⟩* [6h](#page-5-10), [6i](#page-5-11) *⟨init.lisp* [9k](#page-8-8)*⟩* [9k](#page-8-8) *⟨Join the descriptions.* [4c](#page-3-5)*⟩* [4c](#page-3-5), [4d](#page-3-3), [5d](#page-4-3) *⟨living-room object descriptions* [7d](#page-6-6)*⟩* [7d,](#page-6-6) [8a,](#page-7-0) [8b](#page-7-3) *⟨living-room path descriptions* [7c](#page-6-4)*⟩* [7c,](#page-6-4) [8a,](#page-7-0) [8b](#page-7-3) *⟨living-room paths* [3b](#page-2-2)*⟩* [3b,](#page-2-2) [3d,](#page-2-3) [3g](#page-2-4) *⟨Load the test package.* [9h](#page-8-10)*⟩* [9h,](#page-8-10) [9j](#page-8-5) *⟨locate the path marked with the appropriate direction* [6c](#page-5-6)*⟩* [6c](#page-5-6), [6g](#page-5-0) *⟨look up a location* [2e](#page-1-6)*⟩* [2e,](#page-1-6) [2f](#page-1-7) *⟨look up the available walkings paths* [6a](#page-5-4)*⟩* [6a,](#page-5-4) [6c](#page-5-6) *⟨match against the* cadr *of each path* [6b](#page-5-7)*⟩* [6b](#page-5-7), [6c](#page-5-6) *⟨pick it up* [6j](#page-5-12)*⟩* [6j](#page-5-12), [6l](#page-5-1) *⟨retrieve the list of carried objects* [7a](#page-6-5)*⟩* [7a,](#page-6-5) [7b](#page-6-0)

*⟨Run the system tests and exit.* [9d](#page-8-4)*⟩* [9d,](#page-8-4) [9j](#page-8-5) *⟨Run the system tests.* [9c](#page-8-3)*⟩* [9c,](#page-8-3) [9d](#page-8-4) *⟨script footer* [9i](#page-8-11)*⟩* [9i](#page-8-11), [9j](#page-8-5) *⟨script header* [9e](#page-8-6)*⟩* [9e,](#page-8-6) [9f](#page-8-7), [9g,](#page-8-9) [9j](#page-8-5) *⟨Set the exit status.* [9a](#page-8-1)*⟩* [9a](#page-8-1) *⟨Test the exported functions in* lol.wizard5*.* [8b](#page-7-3)*⟩* [7i,](#page-6-1) [8b](#page-7-3) *⟨Test the private functions in* lol.wizard5 [8a](#page-7-0)*⟩* [7i,](#page-6-1) [8a](#page-7-0) *⟨test/wizard5.lisp* [7i](#page-6-1)*⟩* [7i](#page-6-1) *⟨The attic* [2c](#page-1-5)*⟩* [2c](#page-1-5), [2d](#page-1-0) *⟨The living room* [2a](#page-1-3)*⟩* [2a,](#page-1-3) [2d,](#page-1-0) [8a,](#page-7-0) [8b](#page-7-3) *⟨the object is on the floor* [6h](#page-5-10)*⟩* [6h](#page-5-10), [6l](#page-5-1) *⟨try to go in that direction* [6f](#page-5-5)*⟩* [6f](#page-5-5), [6g](#page-5-0) *⟨you cannot get that.* [6k](#page-5-13)*⟩* [6k](#page-5-13), [6l](#page-5-1), [8b](#page-7-3) *⟨You've got whiskey!* [7g](#page-6-9)*⟩* [7g](#page-6-9), [8b](#page-7-3)

# <span id="page-11-1"></span>*Index*

```
*edges*: 3g, 5f, 6a, 8a
*location\overline{f}5e5f,6a,6d,6i
*nodes*: 2d, 5f, 8a
*object-locations*4e5f,6i6j,7a,8a,8b
*objects*: 4e5f,6i,7a,8a8b
describe-location: 2f, 5f, 8a
5d,5f,8a,8b
3h8a
describe-paths: 4d, 5f, 8a
inventory: 1, 7b, 8b
lol.wizard5: 1, 7i, 8a, 8b
look: 1, 5f, 6f, 8b
objects-at: 4g, 5a, 6i, 7a, 8a, 8b
pickup: 1, 6l, 8b
walk: 1, 6g, 8b
```
Kent M. Pitman. CLHS: Glossary. [http://www.lispworks.com/](http://www.lispworks.com/documentation/HyperSpec/Body/26_a.htm) [documentation/HyperSpec/Body/26\\_a.](http://www.lispworks.com/documentation/HyperSpec/Body/26_a.htm) [htm](http://www.lispworks.com/documentation/HyperSpec/Body/26_a.htm), April 2005. Accessed: 2017-10-17

# *Glossary*

<span id="page-12-0"></span>*association list* a list of [cons](#page-12-3)es representing an assocation of keys with values, where the [car](#page-12-4) of each [cons](#page-12-3) is the key and the [cdr](#page-12-5) is the associated value. [2](#page-1-8)

```
caddr carcdr(cdr x))))3
```
<span id="page-12-1"></span>cadr  $(lambda (x) (car (cdr x)))$  $(lambda (x) (car (cdr x)))$  $(lambda (x) (car (cdr x)))$  $(lambda (x) (car (cdr x)))$  $(lambda (x) (car (cdr x)))$  [2](#page-1-8), [3](#page-2-9)

## <span id="page-12-4"></span>car

1.

- a. the first component of a [cons](#page-12-3); the other is the [cdr](#page-12-5).
- b. the head of a list, or [nil](#page-12-6) if the list is the *[empty list](#page-12-7)*.
- 2. the *[object](#page-12-8)* that is held in the car. "The function car returns the car of a [cons](#page-12-3)."

#### [13](#page-12-9)

<span id="page-12-5"></span>cdr

- 1.
- a. the second component of a [cons](#page-12-3); the other is the [car](#page-12-4).
- b. the tail of a list, or [nil](#page-12-6) if the list is the *[empty list](#page-12-7)*.
- 2. the *[object](#page-12-8)* that is held in the cdr. "The function cdr returns the cdr of a cons."

#### [13](#page-12-9)

## <span id="page-12-3"></span>cons

- 1. a compound data *[object](#page-12-8)* made up of a [car](#page-12-4) and a [cdr](#page-12-5).
- 2. to create such an *[object](#page-12-8)*.
- 3. to create any *[object](#page-12-8)* or to allocate storage.

## [13](#page-12-9)

<span id="page-12-7"></span>*empty list* the list containing no elements. [13](#page-12-9)

<span id="page-12-6"></span>nil represents both boolean false and the *[empty list](#page-12-7)*. Alternatively notated as [\(\)](#page-12-6) to emphasize its use as an *[empty list](#page-12-7)*. [13](#page-12-9)

<span id="page-12-8"></span>*object* any Lisp datum. [13](#page-12-9)

<span id="page-12-9"></span> $3 \overline{\smash)3}$ 

# *References*

- Conrad Barski. *Land of Lisp: Learn to Program in Lisp, One Game at a Time!*, chapter 5, pages 67–84. No Starch Press, 2010. ISBN 9781593273491. URL <http://landoflisp.com>.
- Kent M. Pitman. CLHS: Glossary. [http://www.lispworks.com/](http://www.lispworks.com/documentation/HyperSpec/Body/26_a.htm) [documentation/HyperSpec/Body/26\\_a.htm](http://www.lispworks.com/documentation/HyperSpec/Body/26_a.htm), April 2005. Accessed: 2017-10-17.